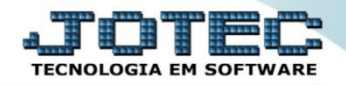

## **GERA REQUISIÇÕES SVEMIRQ00**

- *Explicação: A partir do momento que a Ordem de Serviço for lançada no sistema, a rotina de Gera Requisição (Módulo Compras) analisará os estoques disponíveis dos componentes e gerará requisições para todos os que não atendem as Ordens de Serviço cadastradas. As requisições serão visíveis no módulo Compras.*
- Para que essa rotina funcione corretamente, no "*cadastro do produto (componente)"* devem ser verificados os campos abaixo:

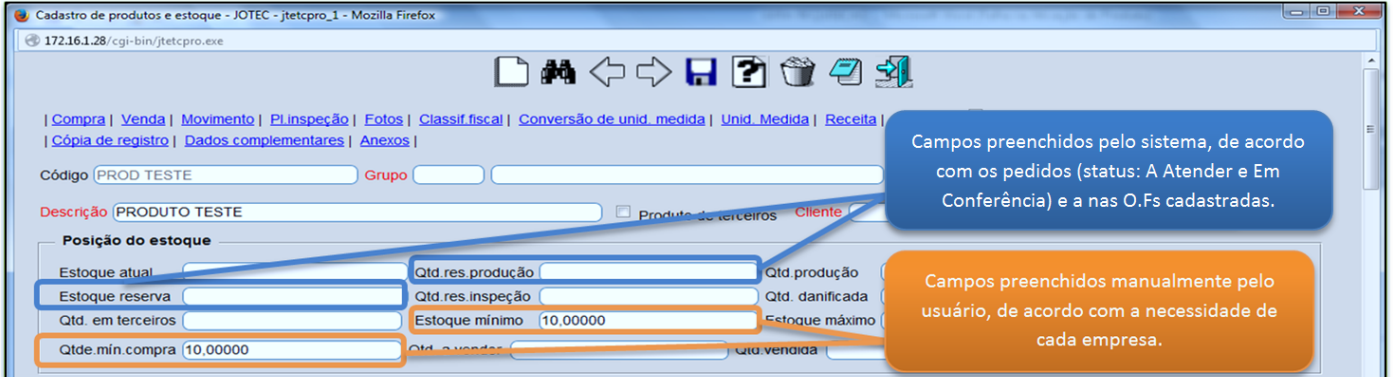

Em seguida acesse: *Compras > Atualização > Gera Requisições***:**

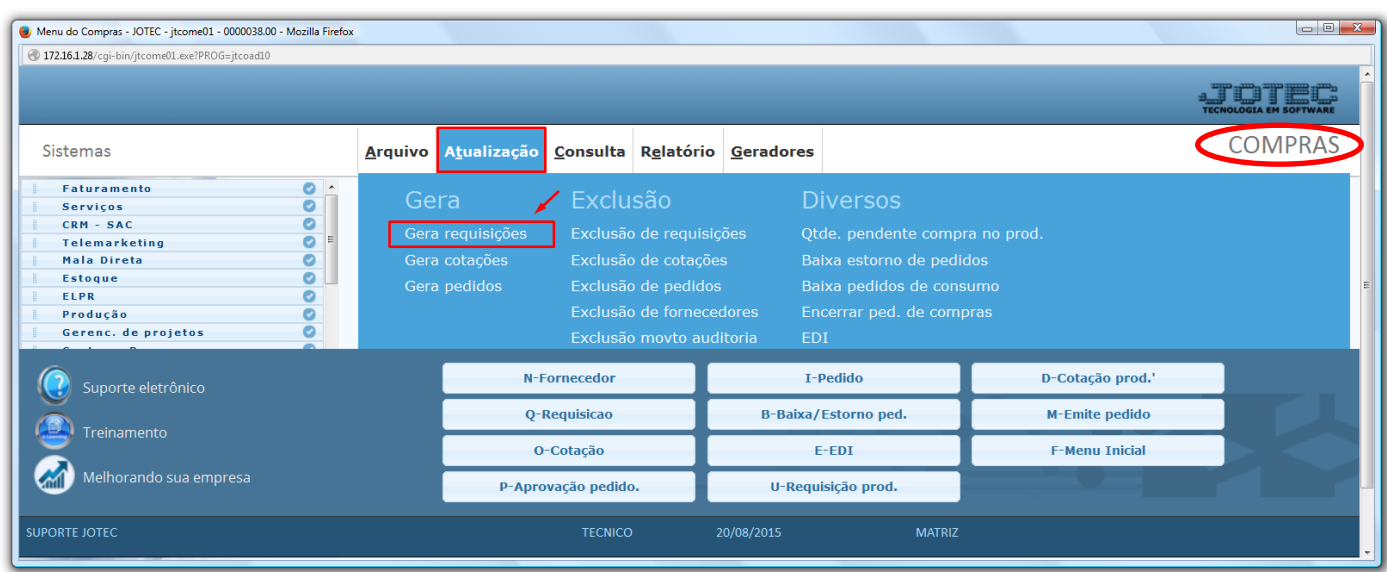

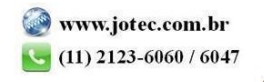

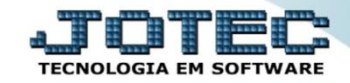

 Na tela que será aberta, as requisições poderão ser geradas com base no *(1) Código*, *Descrição* ou *Grupo do produto,* informando o inicial e o final. No campo *Dados da requisição* selecione o *(2) Status*, o *(3) Prazo,* as observações se necessário, e clique em **OK.**

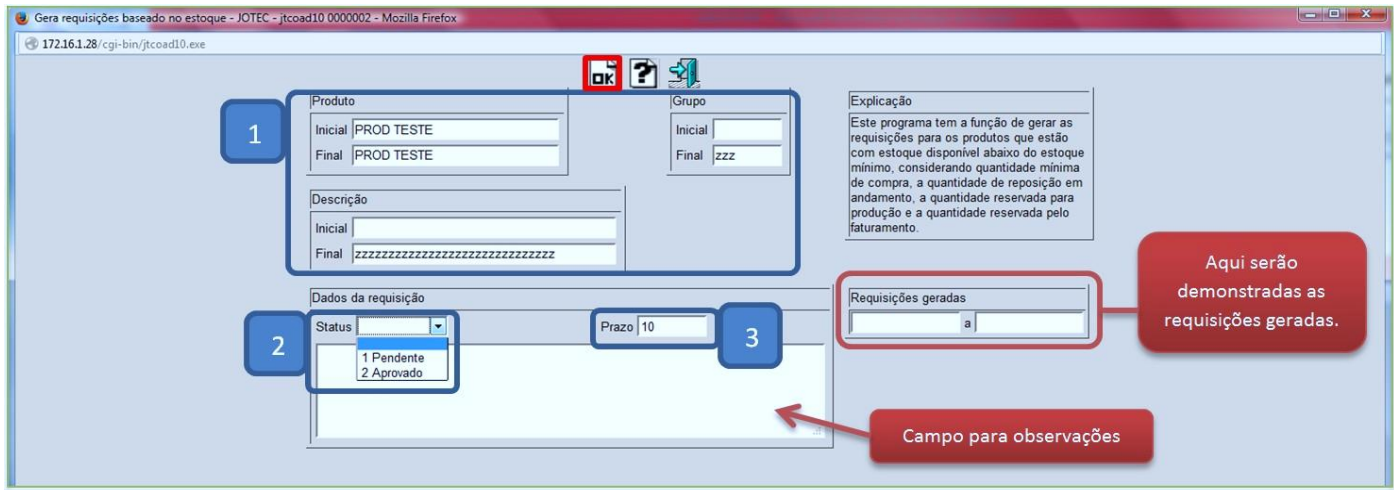

Serão demostradas as requisições geradas conforme abaixo:

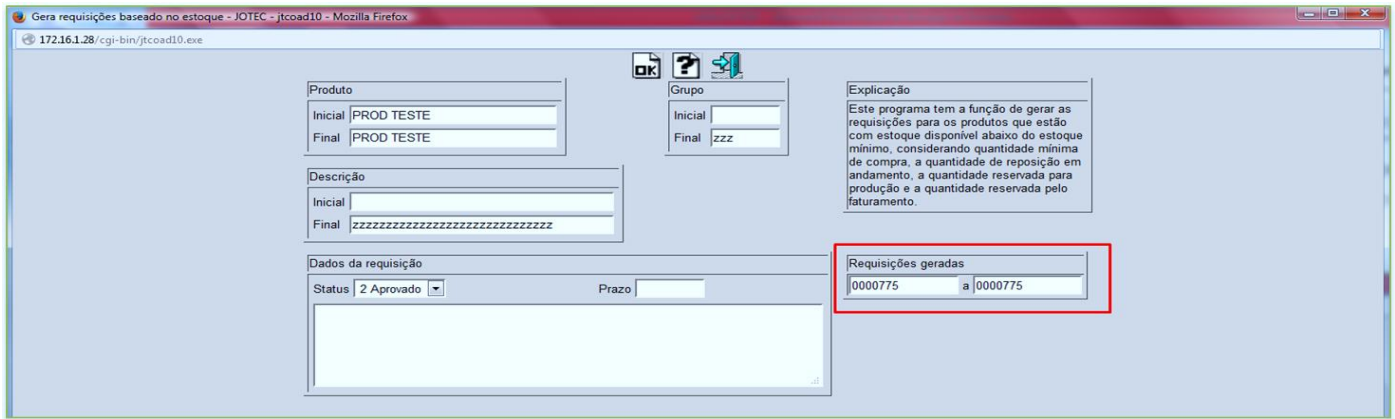

Para pesquisar as requisições geradas acesse: *Compras > Arquivo > Requisições*:

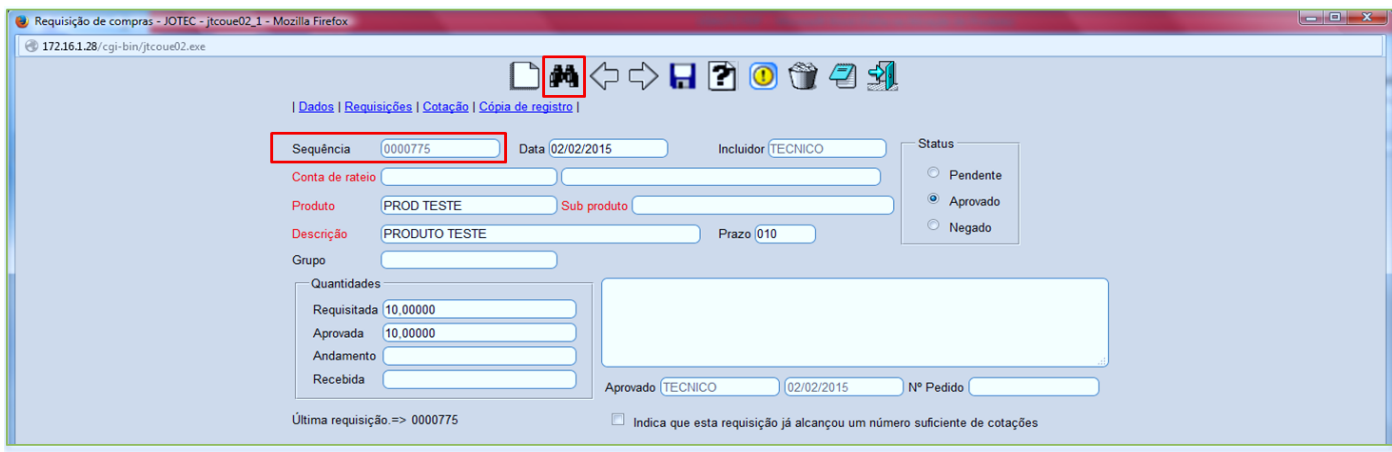

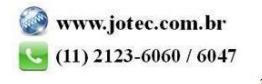